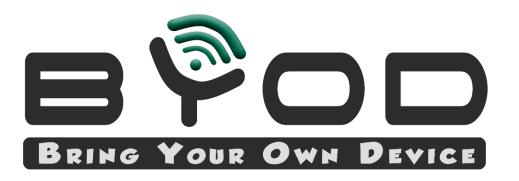

HOWARD COUNTY Public School System

## **Student Email Access**

- 1. Visit <u>https://hcpss.me</u>
- 2. Click on student email icon
- Students will login using their email address (<u>username@inst.hcpss.org</u>) and active directory password.

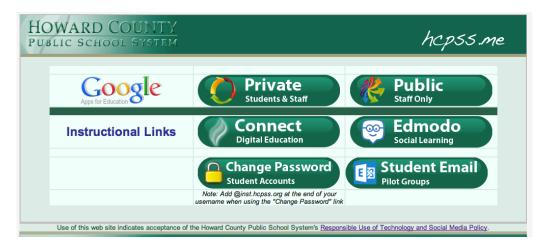

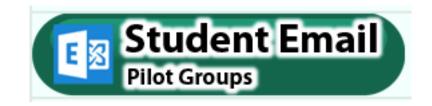